```
/*
```
**DOCKET** 

```
------+\mathbb{R}^nCopyright (c) 1996-1999 Vail Systems, Inc. All Rights
Reserved |
+-------------------
                                    __________________
-----+$Id: mc vm.c.v 1.139 1999/12/31 16:30:12 alex Exp $
------+\star /
************
 Module : mc_vm.c
 This module holds Webley application code.
 HISTORICAL INFORMATION:
 10-04-96 Alex Kurganov: Vail Created
*************/
#include <stdio.h>
#include <stdlib.h>
#include <string.h>
#include <signal.h>
#include <sys/types.h>
#include <sys/timeb.h>
#include <time.h>
#include <dirent.h>
#include <sys/wait.h>
#include <sys/stat.h>
#include <sys/ipc.h>
#include <sys/msg.h>
#include <fcntl.h>
#include <memory.h>
#include <setjmp.h>
#include <unistd.h>
#include <math.h>
#include <errno.h>
#include <sys/socket.h>
#include <netinet/in.h>
#include <netdb.h>
#include <varargs.h>
#include <sys/time.h>
```
 $\mathbf{1}$ 

#include "vlib\_scsa.h" #include "notif\_scsa.h" #include "app\_api.h" #include "mcall.h" #include "mc\_conf.h" #include "mc\_br\_result.h" #include "webley\_vocab.h" #include "app\_lnhtts.h" /\* internal TTS definitions \*/ #undef DEBUG #define DEBUG(x) x #define MAX\_LINE\_LEN 101 #define SOCKET int #define REM SERV VAR LENGTH 512 #define REM\_SERV\_NO\_MAX 16 #define SECONDS 20 #define MX\_HOST\_NAME\_SIZE 32 #define MAXBUFFER 2\*4096<br>#define TEMPBUF 2\*4096 #define TEMPBUF 2\*4096 #define APACHE PORT #define UNISERV\_PORT 6666 #define PORT IN USE UNISERV PORT /\* Confidence measures for Nuance 6.11 \*/ #define GOOD\_BYE\_CONFIDENCE 400 #define DELETE\_CONFIDENCE 400 #define NAME\_CONFIDENCE 450 SOCKET make\_connection(); char \*GetConfigVar(char\*, char\*); /\* This is the prefix for the \*/ /\* temporary recording file \*/ #define REPEAT\_PLAYMENU 2 #define MENU\_POSITIONS 5 #define F\_FORK\_CHILD 1 #define F\_NO\_FORK 0 static char vr\_buf[144]; static char vr\_tok[144]; static int msqArc =  $0$ ; static int dSeen =  $0$ ; static int globalVRmode = 0; int SessionJobNumber = -1; static int confNum =  $-1$ ; static char getMname\_msg[128]; static int scodeValid = 0;

2

**DOCKET** 

```
static int classOfService = 0;
int playFullFlag = 0;
int playFullFaxFlag = 0;
char *playList[MAX_MULTPLAY_LIST +1];
int playListCnt = 0;
int dialCnt = 0;
extern int dFlag;
extern int trunk_num;
extern char app_path_name[];
extern char app_name[];
extern char app_home[];
extern char msg_home[];
extern char msg_host[];
extern char *convertPhone();
extern char *vr convert();
extern int vrAlloc();
extern int vrDealloc();<br>extern char * qetFour
                getFoundSubscriber();
extern char getCreditWarn();
extern double getPrepaidAmount();
extern double getWarnThreshold();
extern double qetCreditLimit();
extern double getStopThreshold();
extern char getCreditWarn();
extern char getCreditStop();
extern char getIntlDial();
extern int closeDBHandle();
extern DESTINATION_S *callContact();
extern char * getRandomResponse();
extern DV_TPT rtptarr[MAX_TPTARR];
extern int curr_rtpt;
MESSAGE_S * recordWebleyMsg();
LIST_S * getListByName();
LIST_S * getList();
int phoneSetup(MAILBOX_S *m, int type);
int control_vr_timeout(struct VR_RES *vr_tokens);
void trimMessage(char *fname, int sampRate, int *msgLength);
extern int isOutbound();
extern char * getResellerAccount();
#ifdef PBELL_PERSONAL
   char mpack_module[] = "pacbellMpack.pl";
   char mpack_module_trans[] = "pacbellMpackTrans.pl";
#else
   char mpack_module[] = "webleyMpack.pl";
   char mpack_module_trans[] = "webleyMpackTrans.pl";
#endif
/
```
**DOCKET** 

```
* ---------------------------------------------------------------
----------- */
int setServiceClass(int servClass)
{
      classOfService = servClass;
      return classOfService;
}
/
                        * ---------------------------------------------------------------
----------- */
int getClassOfService()
\{return classOfService;
}
/
* ---------------------------------------------------------------
----------- */
int getScode()
\{/* return scodeValid; */
     return 1;
}
/
* ---------------------------------------------------------------
----------- */
int callingFromBase(MAILBOX_S *m)
{
DESTINATION_S *cd;
      if ( m ) {
                   cd = checkDestination(m, getCallerPhone(), 
MC_PERSONAL_GROUP);
            if (!cd) 
                  return R_FALSE;
            switch(cd->dType) {
                  case MC_HOME_TYPE : 
                  case MC_OFFICE_TYPE : 
                  case MC_MOBILE_TYPE : 
                  case MC_CELL_TYPE : 
                        return R_TRUE;
            }
      }
      return R_FALSE;
}
/
                      * ---------------------------------------------------------------
----------- */
int setMsgArc(arc)
{
     msgArc = arc;return R_TRUE;
}
/
```
**DOCKE** 

```
* ---------------------------------------------------------------
----------- */
int getMsgArc()
\{return msgArc;
}
/
* ---------------------------------------------------------------
----------- */
/* This routine is used to disable DTMF interrupts for conference 
on the fly
* on an inbound side when a subscriber calling another 
subscriber 
*/
int talkingToSubscriber(char *mode)
{
static int talkSubFlag = 0;
     if (!strcmp(mode, "set")) 
           talkSubFlag = 1;else if (!strcmp(mode, "clear"))
           talkSubFlag = 0;return talkSubFlag;
}
/
* ---------------------------------------------------------------
  ----------- */
int isName(char *name)
{
     register int i, len;
    if (!name || !*name )
     return 0;
     len = strlen(name);
    for (i = 0; i < len; i++) {
     if (!isdigit(name[i]) )
      /* it looks like name, not a speed-dial code */
           return 1;
     }
     return(0);
}
/
* ---------------------------------------------------------------
----------- */
char * getAssistantNoReplyAddress()
{
#ifdef PBELL_PERSONAL
        return "no_reply@pacbell-pa.com";
#else
    if (!strcmp((char *)getResellerAccount(), "5800" ))
         return "no_reply@opusassistant.com";
    else
         return "no_reply@webley.com";
```
**DOCKE** 

A R M

# **DOCKET**

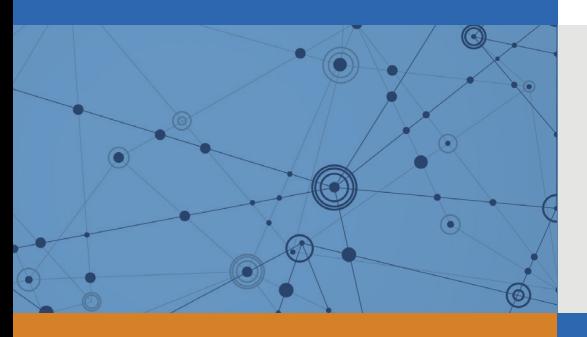

## Explore Litigation Insights

Docket Alarm provides insights to develop a more informed litigation strategy and the peace of mind of knowing you're on top of things.

## **Real-Time Litigation Alerts**

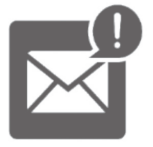

Keep your litigation team up-to-date with **real-time alerts** and advanced team management tools built for the enterprise, all while greatly reducing PACER spend.

Our comprehensive service means we can handle Federal, State, and Administrative courts across the country.

### **Advanced Docket Research**

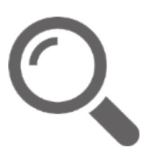

With over 230 million records, Docket Alarm's cloud-native docket research platform finds what other services can't. Coverage includes Federal, State, plus PTAB, TTAB, ITC and NLRB decisions, all in one place.

Identify arguments that have been successful in the past with full text, pinpoint searching. Link to case law cited within any court document via Fastcase.

## **Analytics At Your Fingertips**

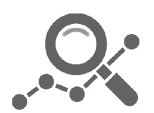

Learn what happened the last time a particular judge, opposing counsel or company faced cases similar to yours.

Advanced out-of-the-box PTAB and TTAB analytics are always at your fingertips.

#### **API**

Docket Alarm offers a powerful API (application programming interface) to developers that want to integrate case filings into their apps.

#### **LAW FIRMS**

Build custom dashboards for your attorneys and clients with live data direct from the court.

Automate many repetitive legal tasks like conflict checks, document management, and marketing.

#### **FINANCIAL INSTITUTIONS**

Litigation and bankruptcy checks for companies and debtors.

#### **E-DISCOVERY AND LEGAL VENDORS**

Sync your system to PACER to automate legal marketing.

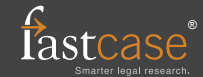